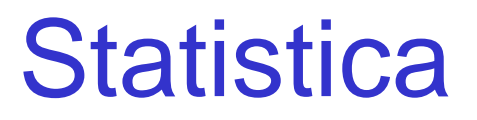

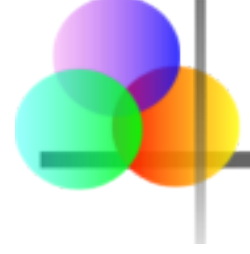

#### **Capitolo 8**

#### Problemi di Stima su una Singola Popolazione

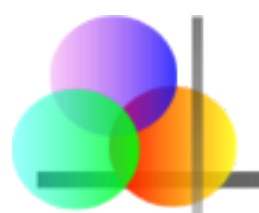

#### **Dopo aver completato il capitolo, sarete in grado di:**

- Distinguere una stima puntuale da un intervallo di confidenza
- Costruire ed interpretare un intervallo di confidenza per la media di una singola popolazione usando sia Z che t
- **Formare ed interpretare un intervallo di confidenza** per la proporzione di una singola popolazione

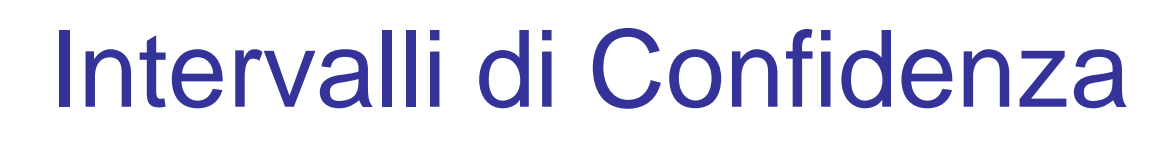

#### **Contenuto di questo capitolo**

- **Intervalli di confidenza per la Media della** Popolazione, μ
	- quando la varianza della popolazione  $\sigma^2$  è nota
	- quando la varianza della popolazione  $\sigma^2$  non è nota
- **Intervalli di confidenza per la Proporzione** della Popolazione, p (grandi campioni)

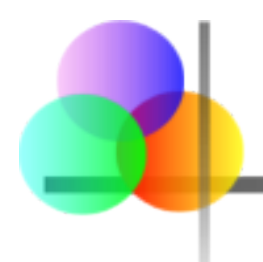

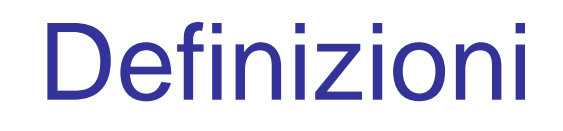

- Uno stimatore di una parametro della popolazione è
	- una variabile aleatoria che dipende dalla informazione contenuta nel campione . . .
	- **il cui valore fornisce un'approssimazione del valore** sconosciuto del parametro
- Uno specifico valore della variabile aleatoria viene chiamaro stima puntuale

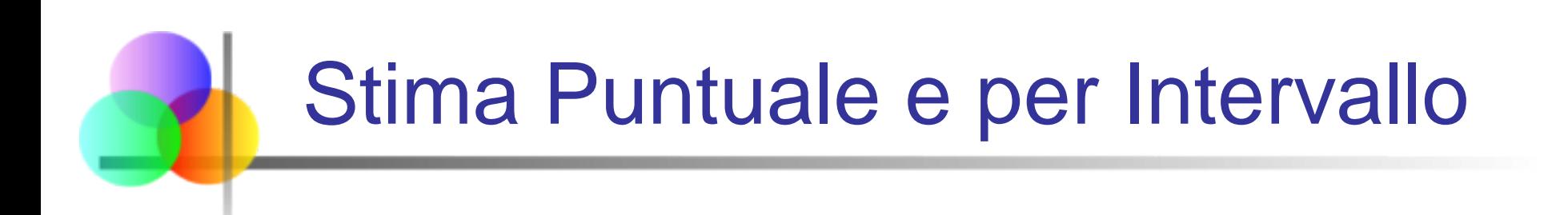

- Una stima puntuale è un unico valore,
- Un intervallo di confidenza fornisce ulteriori informazioni circa la variabilità

**Limite Inferiore Intervallo di Confidenza**

**Stima Puntuale**

**Limite Superiore Intervallo di Confidenza**

**Ampiezza Intervallo di Confidenza**

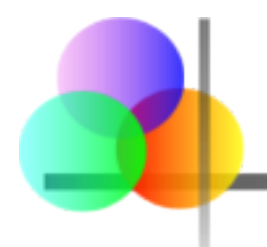

## Stimatori Puntuali

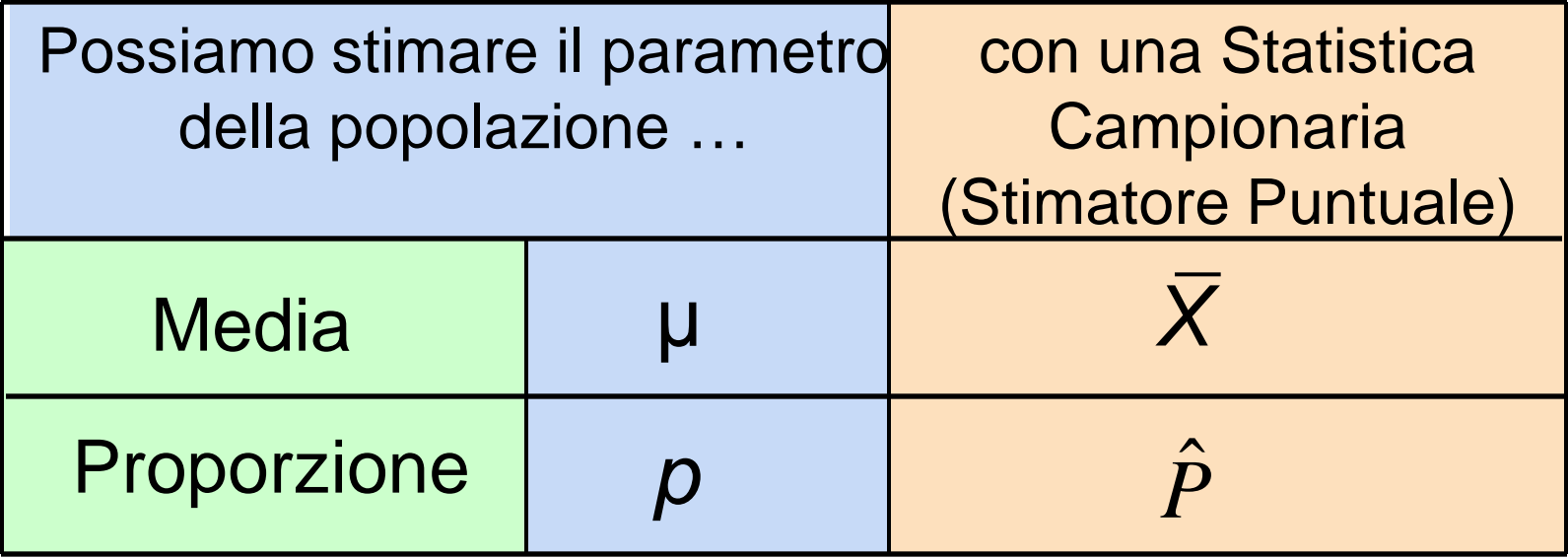

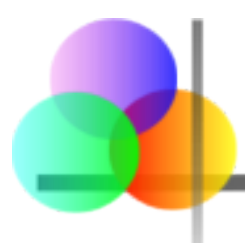

■ Uno stimatore puntale  $\hat{\theta}$  viene definito stimatore non distorto per il parametro  $\theta$  se il suo valore atteso, o media, è  $\theta$ ,  $\boldsymbol{\hat{\mathcal{g}}}$ 

$$
E(\hat{\theta}) = \theta
$$

- **Esempi:** 
	- **La media campionaria è uno stimatore non distorto per μ**
	- La varianza campionaria è uno stimatore non distorto per  $\sigma^2$
	- La proporzione campionaria è uno stimatore non distorto per *p*

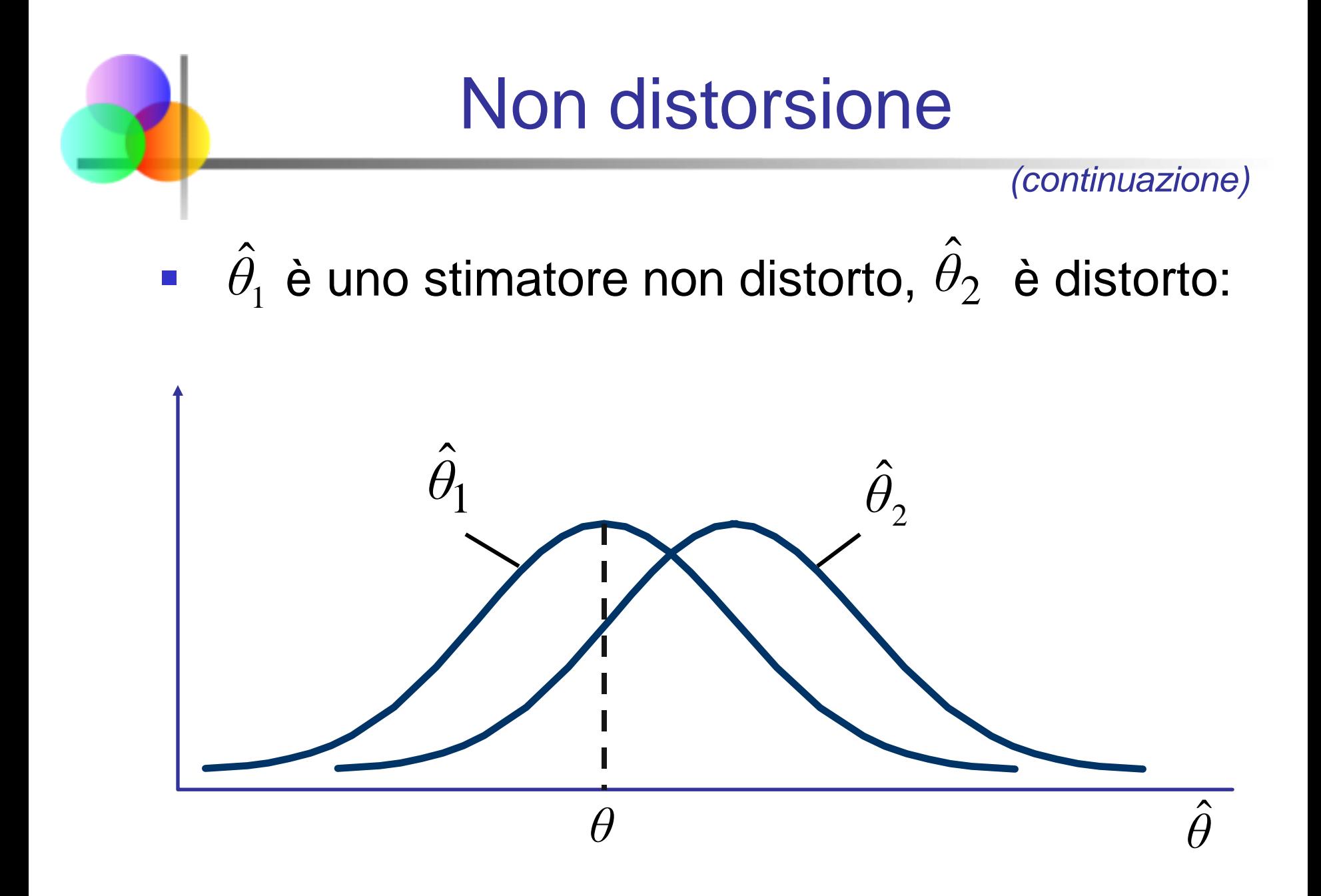

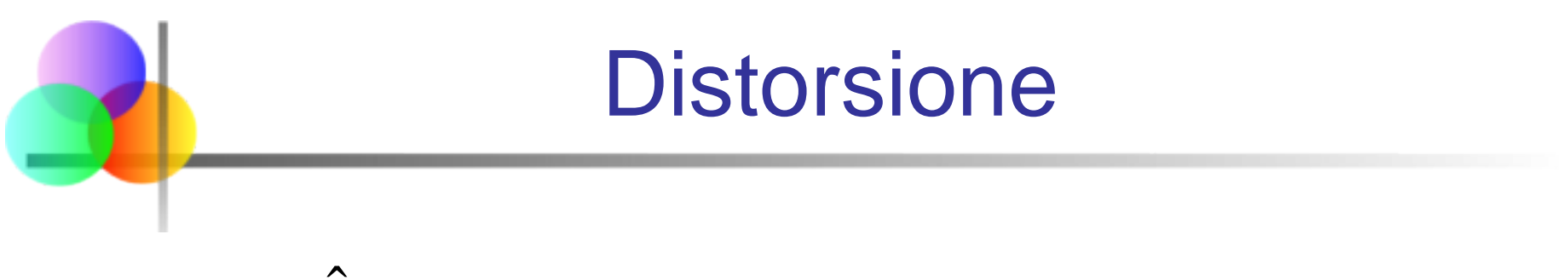

- **Sia**  $\theta$  **uno stimatore per θ**  $\hat{\mathcal{F}}$
- **-** La distorsione di θ è definita come la differenza tra la sua media e  $\theta$  $\boldsymbol{\hat{\mathcal{J}}}$

$$
D(\hat{\theta}) = E(\hat{\theta}) - \theta
$$

■ La distorsione di uno stimatore non distorto è 0

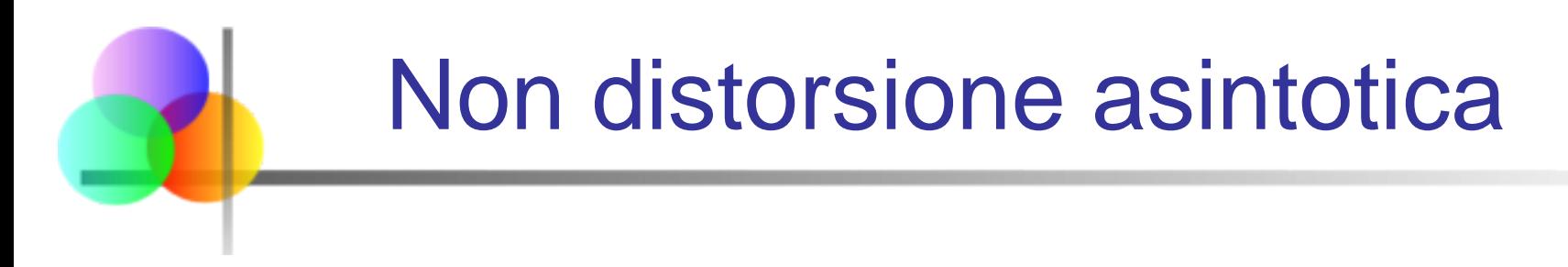

- **Sia θ uno stimatore per θ**  $\hat{\mathcal{F}}$
- è uno stimatore asintoticamente non distorto *θ* per  $\theta$  se la differenza tra il valore attes $\hat{\boldsymbol{\theta}}$  di e  $\theta$  diminuisce al crescere dell'ampiezza del campione  $\boldsymbol{\hat{\mathcal{J}}}$  $\hat{\mathbf{p}}$
- La non distorsione asintotica è una proprietà desiderata quando non si possono ottenere stimatori non distorti

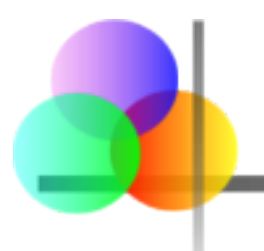

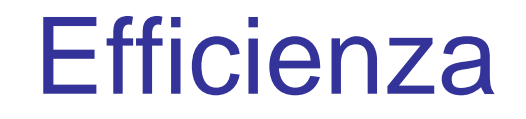

Supponiamo esistano diversi stimatori non distorti per θ

- Lo stimatore più efficiente per  $\theta$  è lo stimatore non distorto con la varianza più piccola
- Siano  $\hat{\theta}_1$  e  $\hat{\theta}_2$  due stimatori non distorti per θ, basati sullo stesso numero di osservazioni campionarie. Allora,  $\hat{\theta}_1$  e  $\hat{\theta}_2$ 
	- **•**  $\hat{\theta}_1$  è più efficiente di  $\hat{\theta}_2$ se  $\left| \mathrm{Var}(\hat{\theta}_1) < \mathrm{Var}(\hat{\theta}_2) \right|$  $\hat{\theta_1}$  è più efficiente di  $\;\hat{\theta}_2$ ˆ *θ*
	- **-** L'efficienza relativa di  $\hat{\theta}_1$  rispetto a  $\hat{\theta}_2$  è il rapporto tra le loro varianze:  $\hat{\theta_1}$  rispetto a  $\hat{\theta_2}$

Efficienza Relativa = 
$$
\frac{\text{Var}(\hat{\theta}_2)}{\text{Var}(\hat{\theta}_1)}
$$

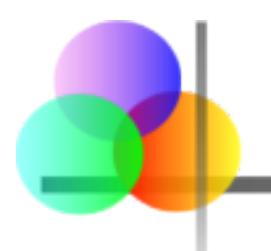

- Quanta incertezza è associata ad una stima puntuale di un parametro della popolazione?
- Rispetto ad una stima puntuale, una stima per intervallo fornisce maggiori informazioni sulla caratteristica della popolazione oggetto di studio
- Tali stime per intervallo sono chiamate intervalli di confidenza

■ Un intervallo fornisce una serie di valori:

- Prende in considerazione la variazione nel valore della statistica da campione a campione
- Basato sulle osservazioni del campione
- Fornisce informazioni sulla vicinanza al parametro sconosciuto della popolazione
- Espresso in termini di livello di confidenza
	- Non è possibile essere confidenti al 100%

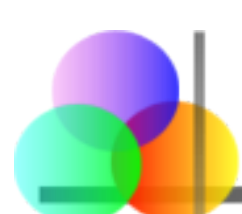

#### Intervallo di Confidenza e Livello di Confidenza

- Se  $P(A < \theta < B) = 1 \alpha$  allora l'intervallo da A a *B* viene definito intervallo di confidenza a livello  $100(1 - \alpha)\%$  per  $\theta$ .
- **La quantità (1 α) viene definita livello di** confidenza dell'intervallo (α compreso tra 0 e 1)
	- Se si estraggono ripetutamente più campioni dalla popolazione, il vero valore del parametro  $\theta$  sarà contenuto nel 100(1 - α)% degli intervalli determinati in questo modo.
	- L'intervallo di confidenza calcolato in questo modo viene indicato come *A <* θ *< B* con livello di confidenza  $100(1 - \alpha)\%$

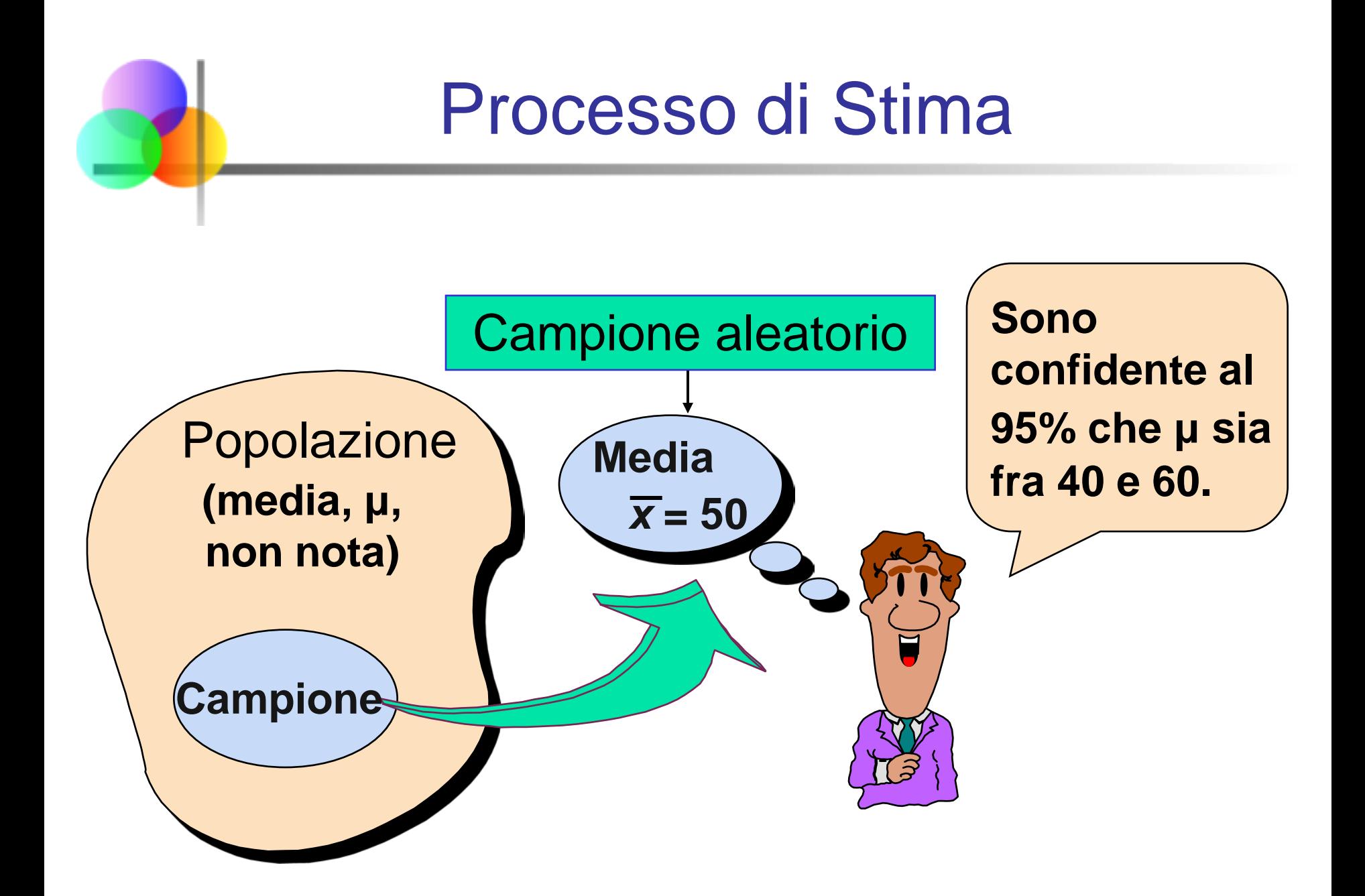

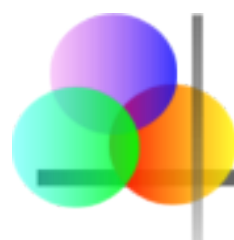

*(continuazione)*

- Assumiamo il livello di confidenza = 95%, anche scritto come  $(1 - \alpha) = 0.95$
- **Interpretazione basata sulla frequenza** relativa:
	- Se si estraggono ripetutamente più campioni, il 95% degli intervalli di confidenza che possono essere costruiti conterrà il vero valore sconosciuto del parametro
- Uno specifico intervallo conterrà o non conterrà il vero valore del parametro
	- La probabilità non è coinvolta in uno specifico intervallo

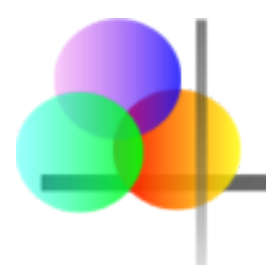

### Formula Generale

 La formula generale per tutti gli intervalli di confidenza è:

#### **Stima Puntuale** ± **(Fattore di Affidabilità)(Errore Standard dello Stimatore)**

 Il valore del fattore di affidabilità dipende dal livello di confidenza desiderato

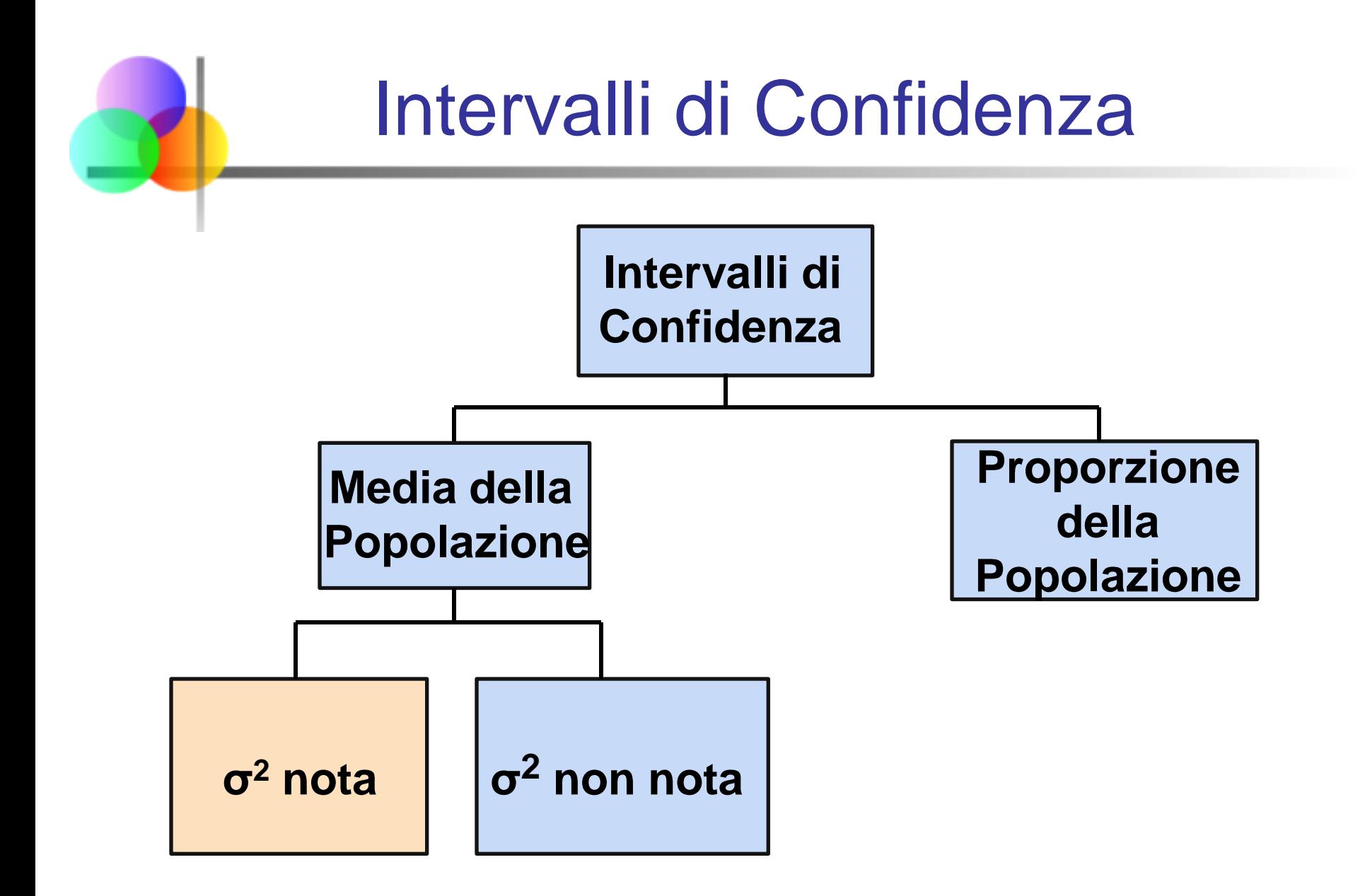

#### Intervallo di Confidenza per μ (σ<sup>2</sup> nota)

- Assunzioni
	- varianza della popolazione  $σ<sup>2</sup>$  è nota
	- **Popolazione ha distribuzione normale**
	- Se la popolazione non ha distribuzione normale, si devono utilizzare grandi campioni
- Intervallo di Confidenza:

$$
\frac{\sigma}{|x-z_{\alpha/2}}\frac{\sigma}{\sqrt{n}} < \mu < \overline{x} + z_{\alpha/2}\frac{\sigma}{\sqrt{n}}
$$

(dove  $z_{\alpha/2}$  è il valore critico della distribuzione normale standard che lascia nella coda destra una probabilità pari ad  $\alpha/2$ )

## Margine di Errore

**L'intervallo di confidenza** 

$$
\frac{\sigma}{|x-z_{\alpha/2}}\frac{\sigma}{\sqrt{n}} < \mu < \overline{x} + z_{\alpha/2}\frac{\sigma}{\sqrt{n}}
$$

può anche essere scritto come

$$
\overline{x}\pm ME
$$

dove ME è noto come margine di errore

$$
ME = Z_{\alpha/2} \frac{\sigma}{\sqrt{n}}
$$

 L'ampiezza dell'intervallo, *w*, è uguale al doppio del margine di errore

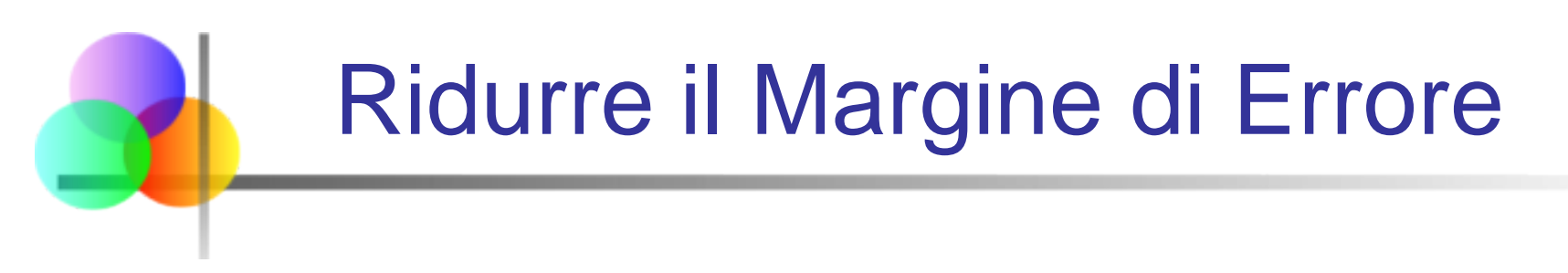

$$
ME = Z_{\alpha/2} \frac{\sigma}{\sqrt{n}}
$$

#### Il margine di errore può essere ridotto se

- La deviazione standard della popolazione può essere ridotta (σ↓)
- La dimensione del campione aumenta (*n*↑)
- $\blacksquare$  Il livello di confidenza diminuisce, (1 α)  $\downarrow$

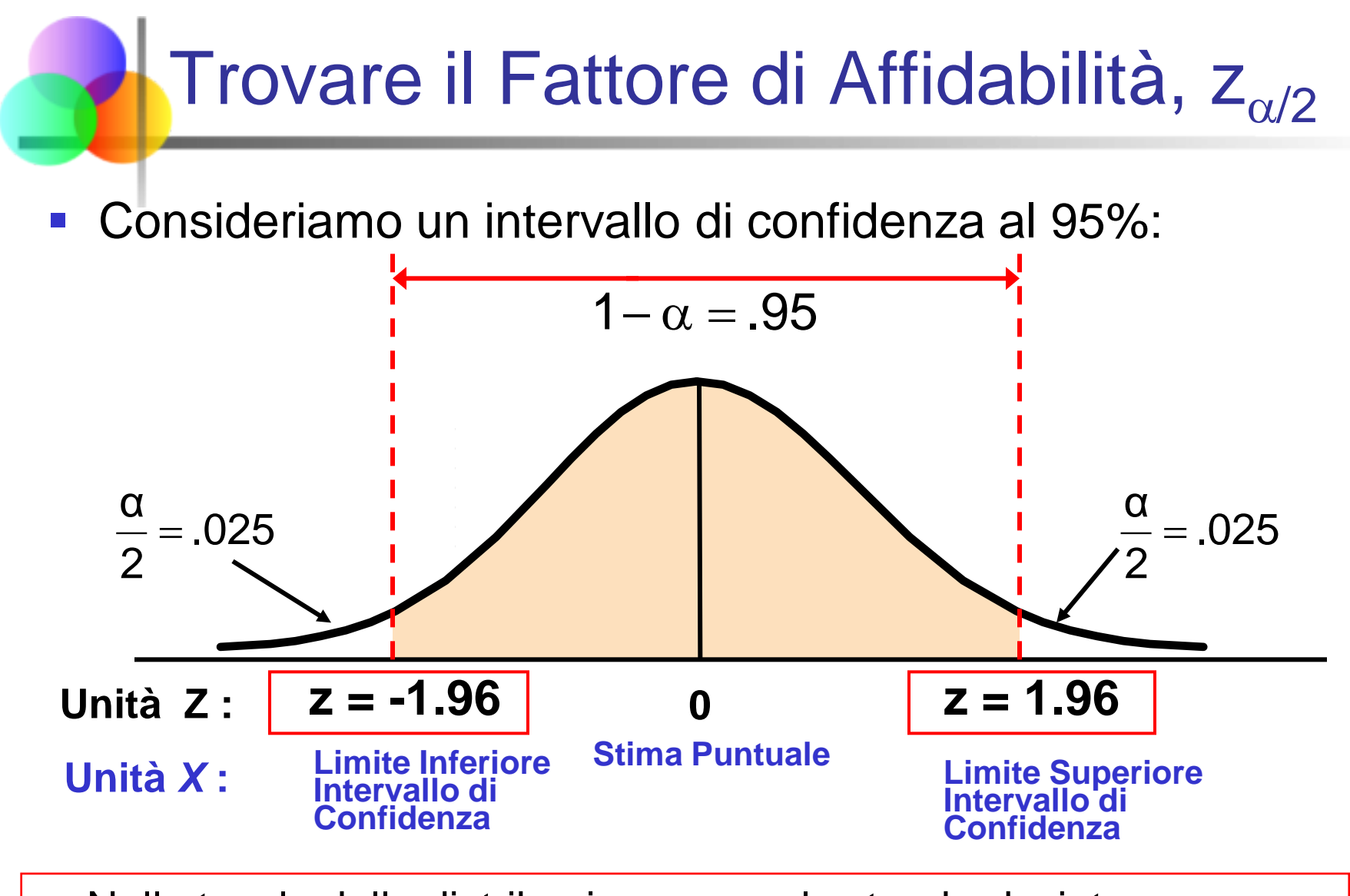

**Nella tavola della distribuzione normale standard si trova**  $Z_{.025} = \pm 1.96$ 

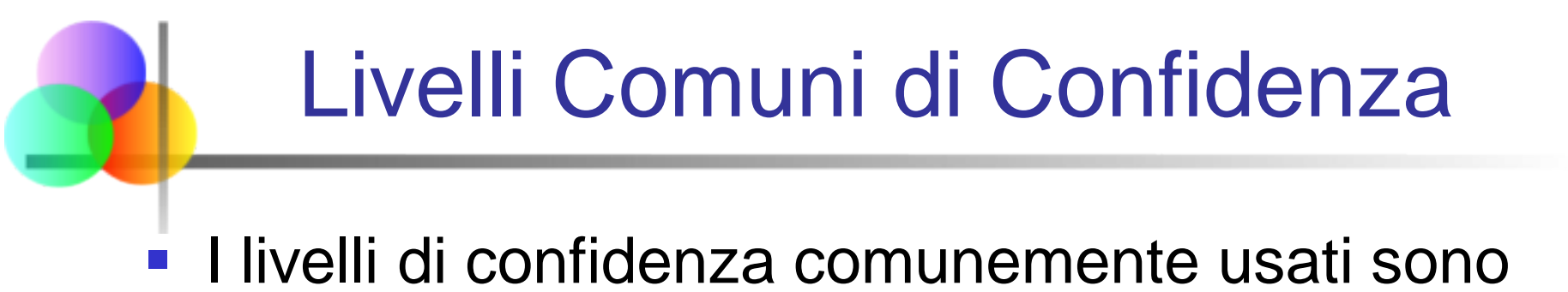

90%, 95% e 99%

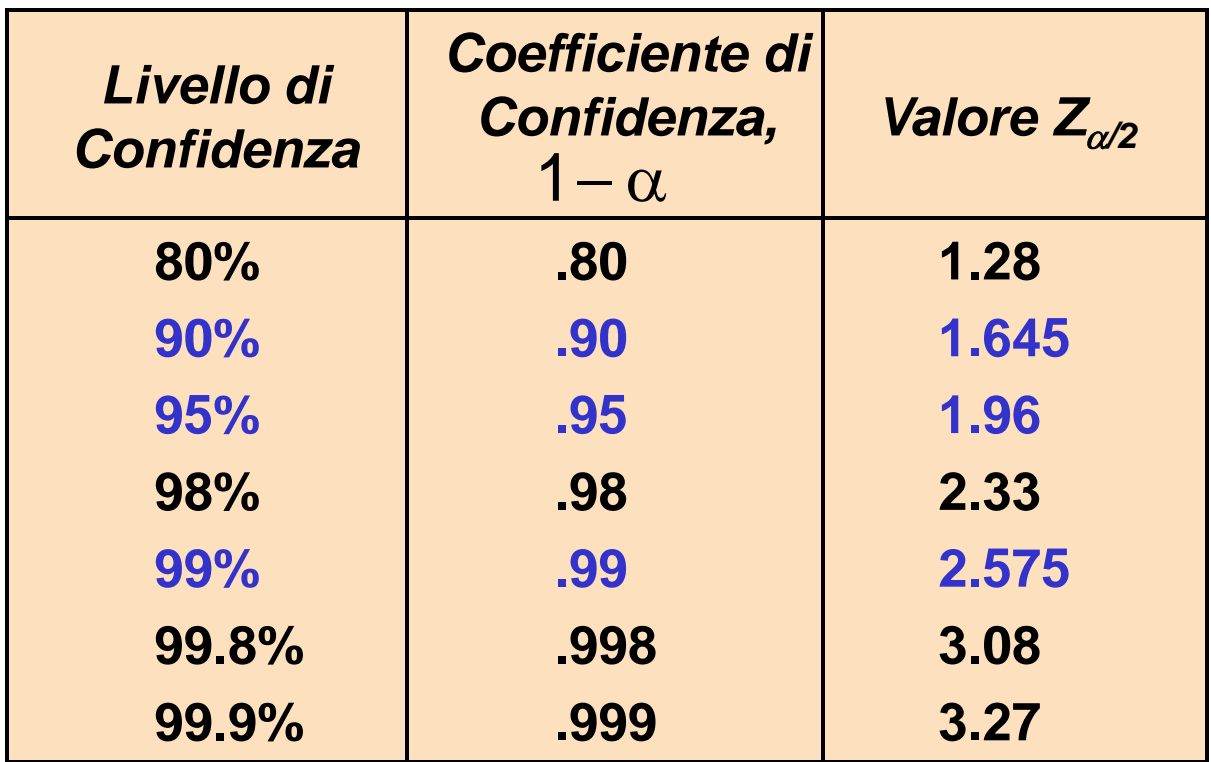

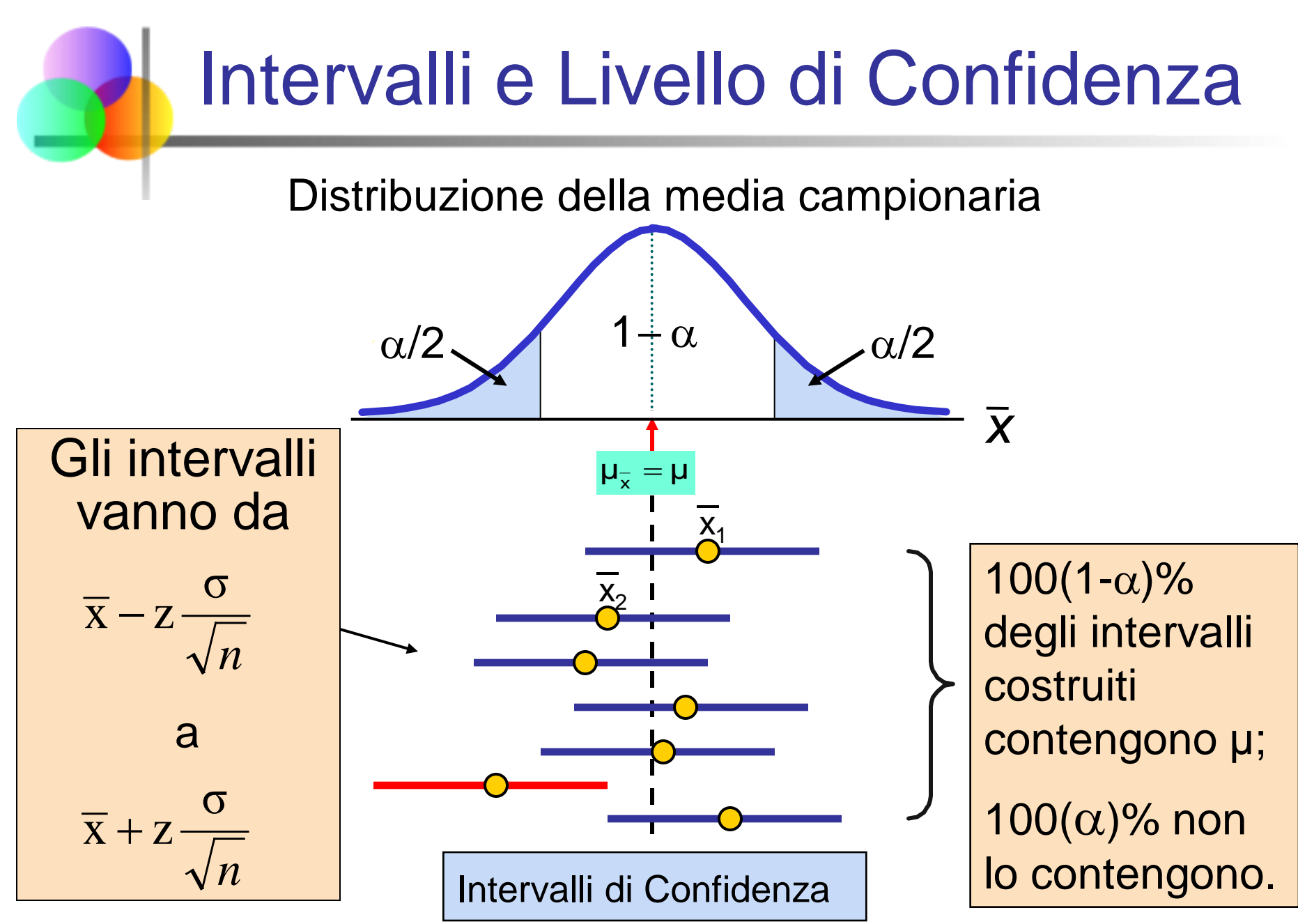

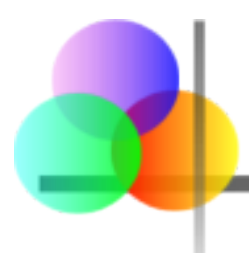

### Esempio

- Un campione di 11 circuiti, estratti da una popolazione molto numerosa, con distribuzione normale, ha una resistenza media di 2.2 ohm. Sappiamo da test precedenti che la deviazione standard della popolazione è 0.35 ohm.
- Determinare un intervallo di confidenza al 95% per la vera resistenza media della popolazione.

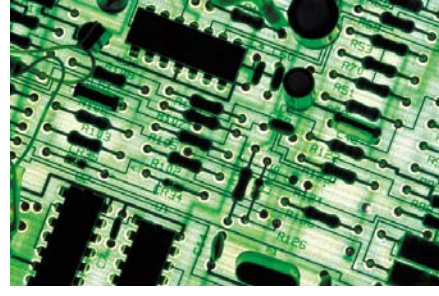

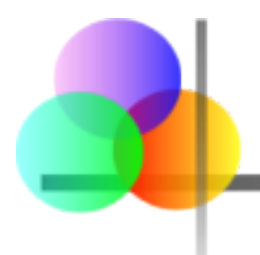

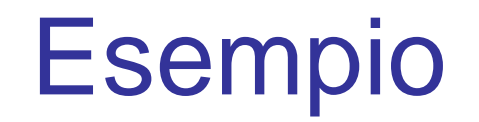

*(continuazione)*

- Un campione di 11 circuiti, estratti da una popolazione molto numerosa, con distribuzione normale, ha una resistenza media di 2.2 ohm. Sappiamo da test precedenti che la deviazione standard della popolazione è 0.35 ohm.
- Soluzione:

$$
\overline{x} \pm z \frac{\sigma}{\sqrt{n}}
$$
  
= 2.20 ± 1.96 (.35/ $\sqrt{11}$ )  
= 2.20 ± .2068  

$$
\overline{1.9932} < \mu < 2.4068
$$

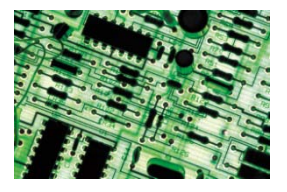

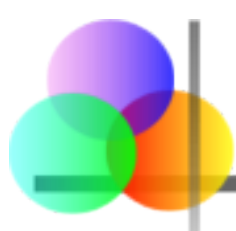

- Siamo confidenti a livello 95% che la vera resistenza media sia compresa tra 1.9932 e 2.4068 ohm
- Sebbene la vera media possa essere o meno inclusa in questo intervallo, il 95% degli intervalli costruiti con questo metodo conterrà il vero valore medio

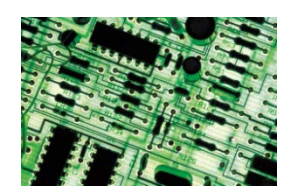

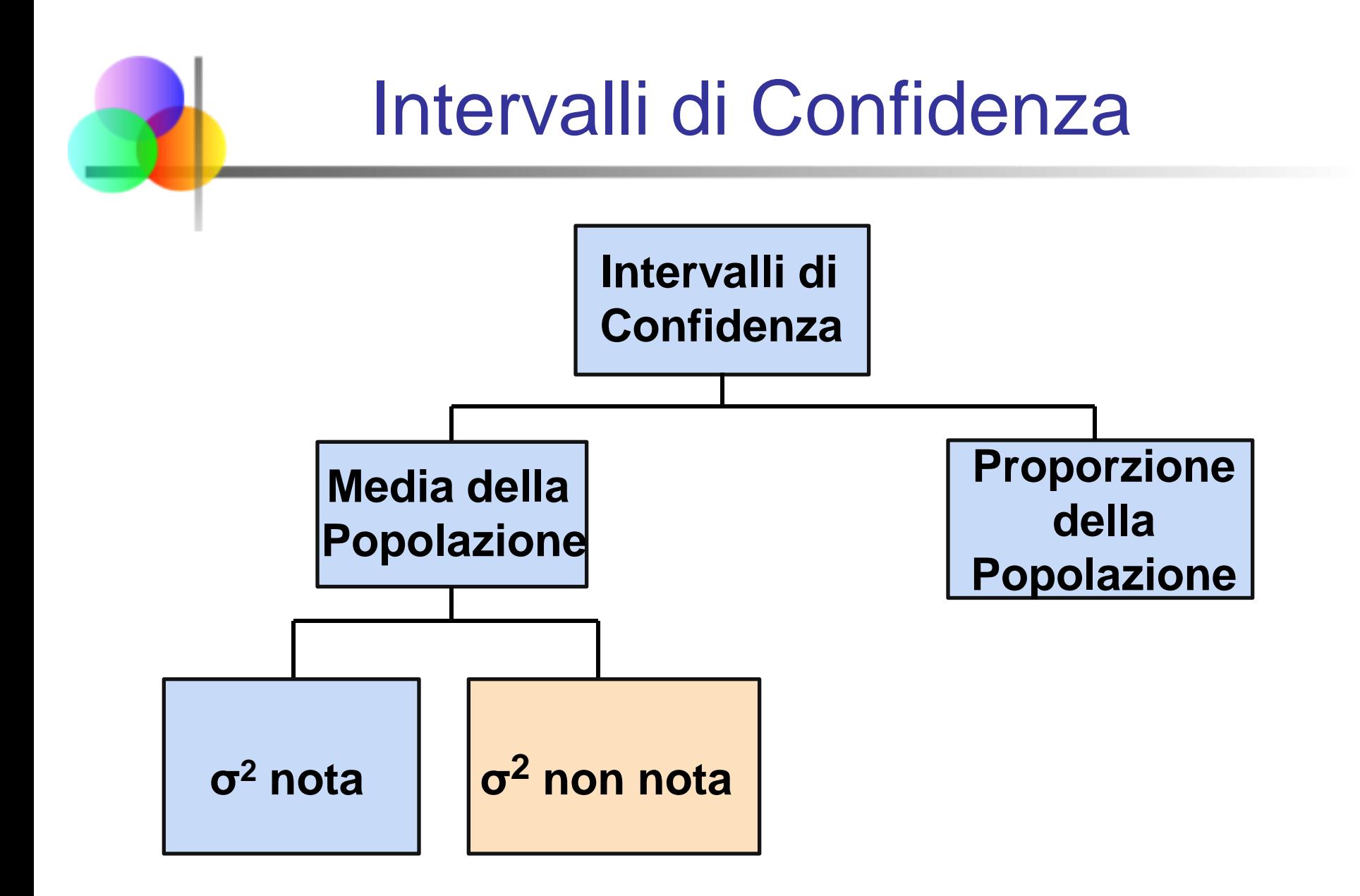

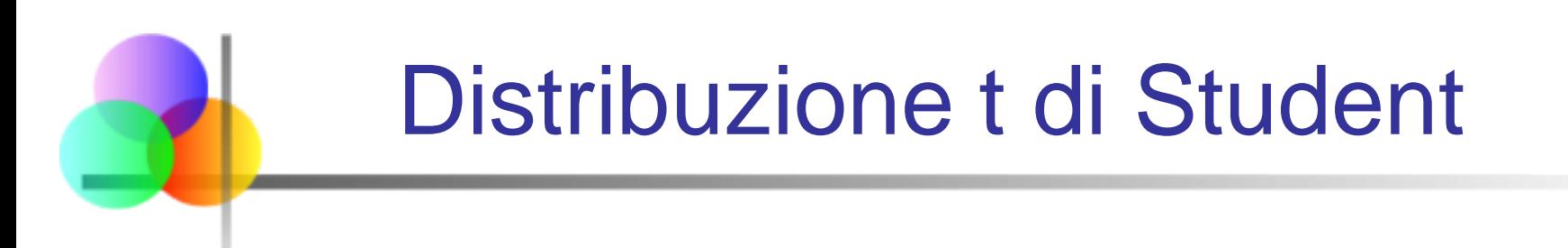

- Consideriamo un campione aleatorio di *n* osservazioni
	- $\blacksquare$  con media  $\bar{X}$  e deviazione standard S
	- da una popolazione con distribuzione normale di media μ
- Allora la variabile

$$
T = \frac{\overline{X} - \mu}{S/\sqrt{n}}
$$

ha una distribuzione t di Student con (*n* - 1) gradi di libertà

#### Intervallo di Confidenza per μ (σ<sup>2</sup> non nota)

- Se la deviazione standard della popolazione, σ, non è nota, possiamo sostituirla con la deviazione standard campionaria, S
- Questo introduce ulteriore incertezza, siccome S varia da campione a campione
- Quindi usiamo la distribuzione t invece della distribuzione normale

#### Intervallo di Confidenza per μ (σ<sup>2</sup> non nota)

*(continuazione)*

#### **Assunzioni**

- Deviazione stardard della popolazione non è nota
- Popolazione ha distribuzione normale
- Se la popolazione non ha distribuzione normale, si devono utilizzare grandi campioni
- Uso della Distribuzione t di Student
- **Intervallo di Confidenza:**

$$
\boxed{\overline{x}-t_{n-1,\alpha/2}}\frac{s}{\sqrt{n}} < \mu < \overline{x}+t_{n-1,\alpha/2}\frac{s}{\sqrt{n}}
$$

dove t*n*-1,α/2 è il valore critico della distribuzione t con *n* -1 g.d.l. che lascia nella coda destra una probabilità pari ad α/2:

$$
\left| P(t_{n-1} > t_{n-1, \alpha/2}) = \alpha/2 \right|
$$

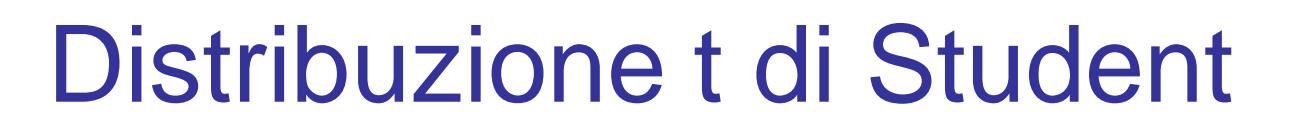

- La t è una famiglia di distribuzioni
- **Il valore di t dipende dai gradi di libertà** (g.d.l.)
	- Numero di osservazioni che sono libere di variare dopo che la media è stata calcolata

$$
g.d.l. = n - 1
$$

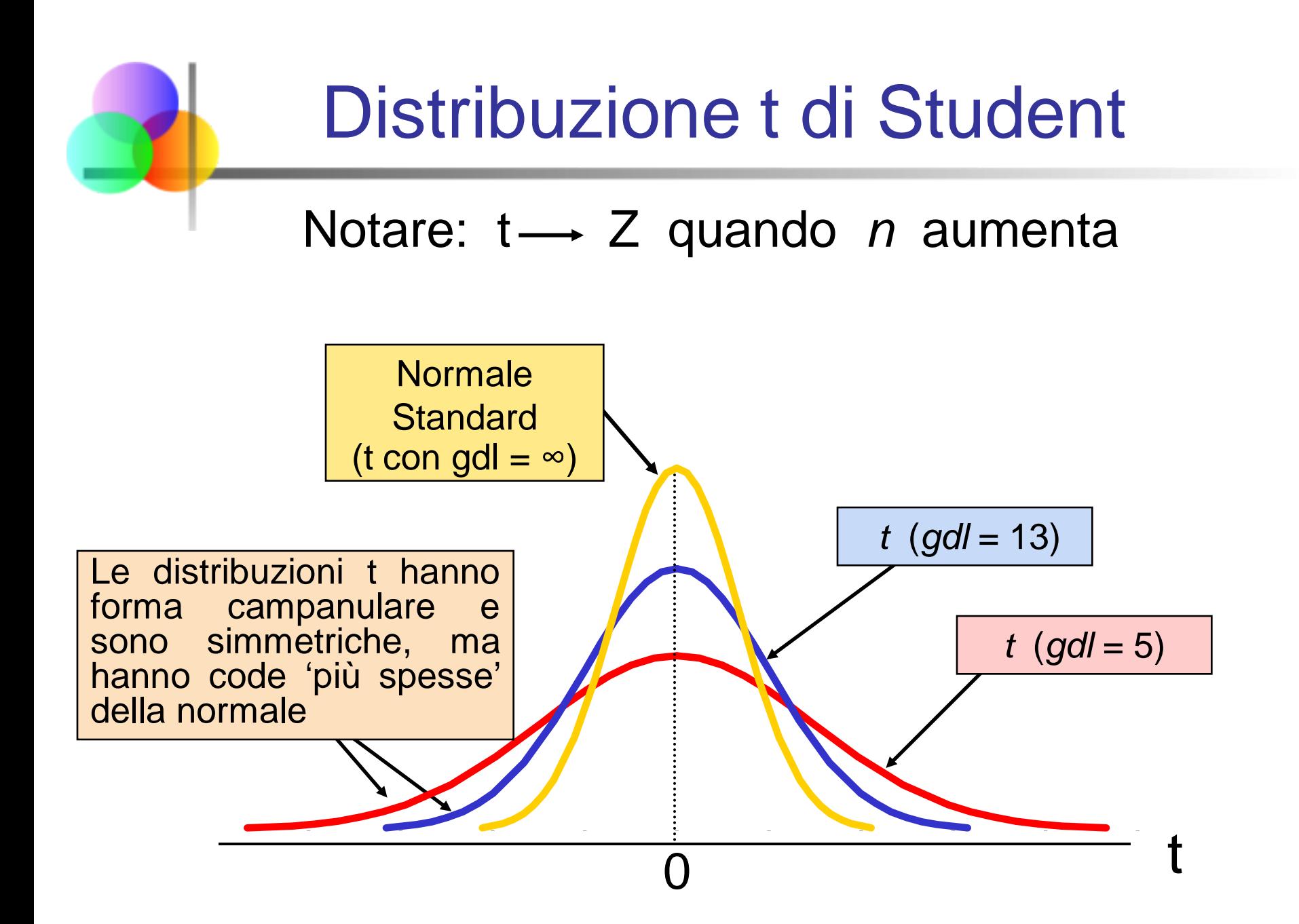

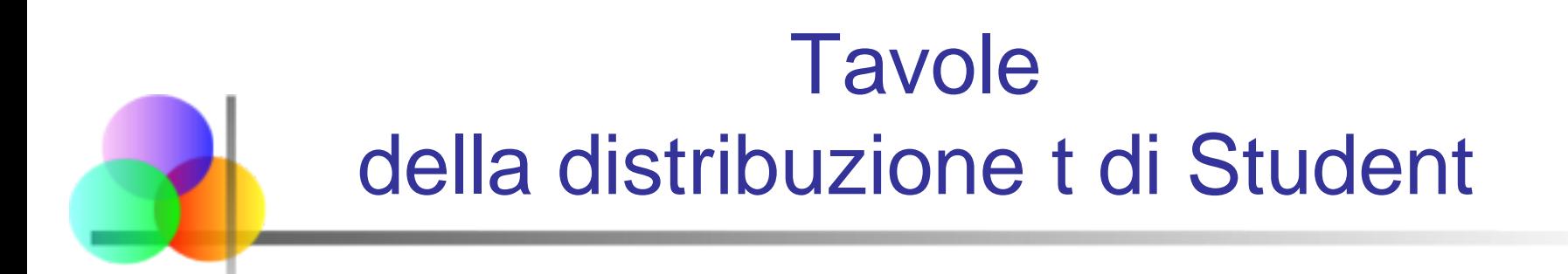

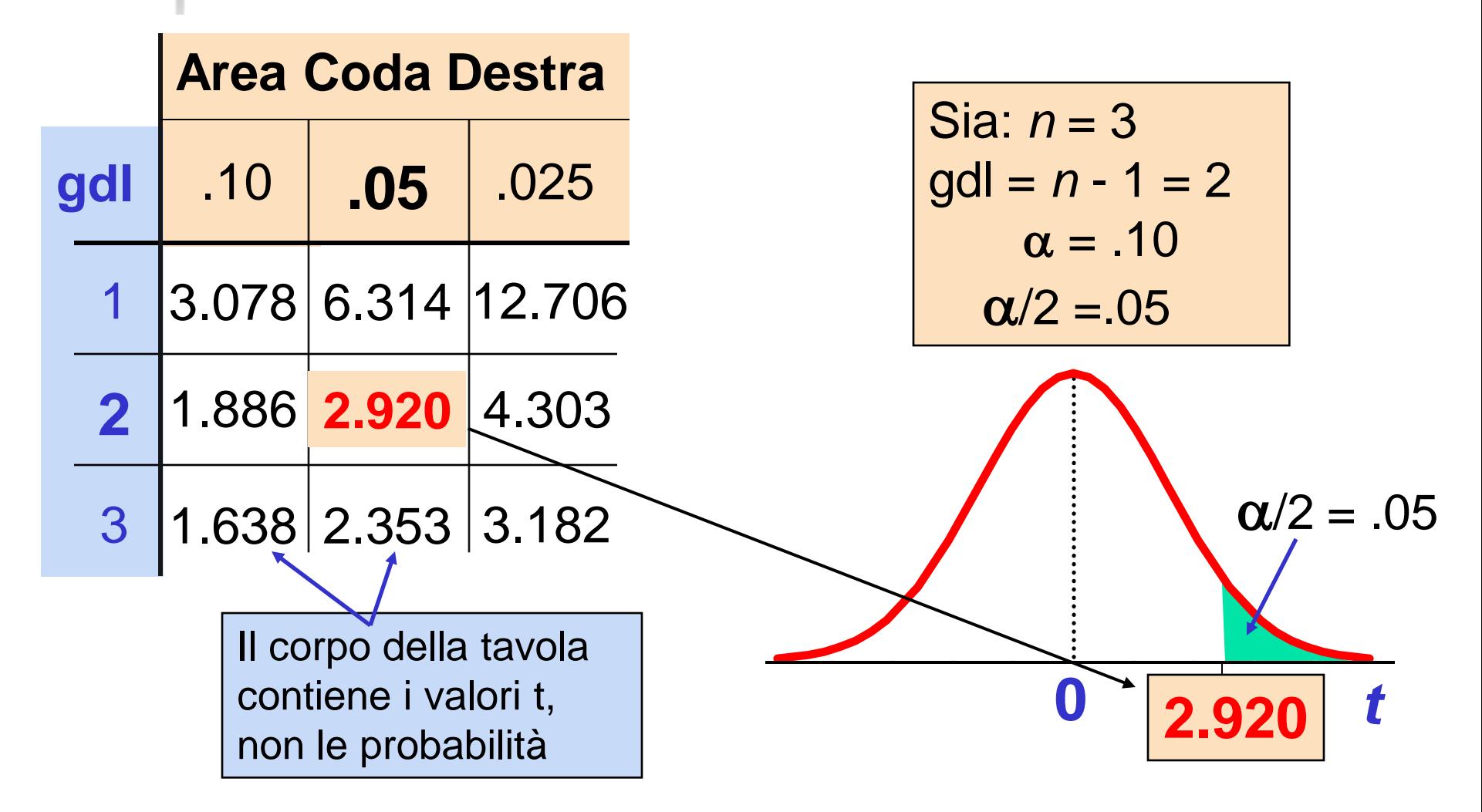

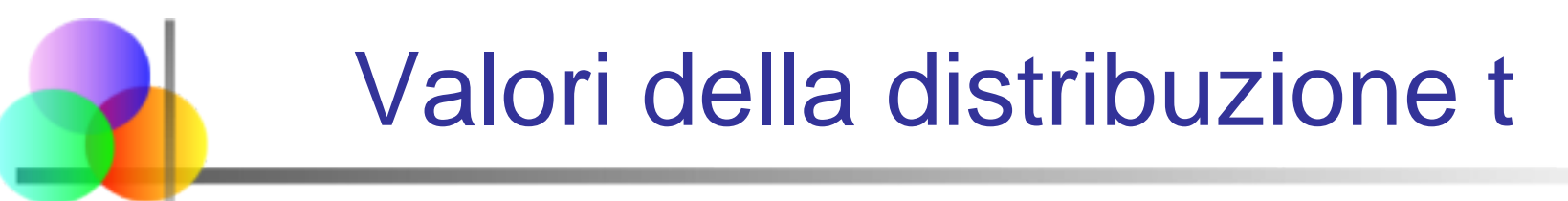

#### Confronto con i valori di Z

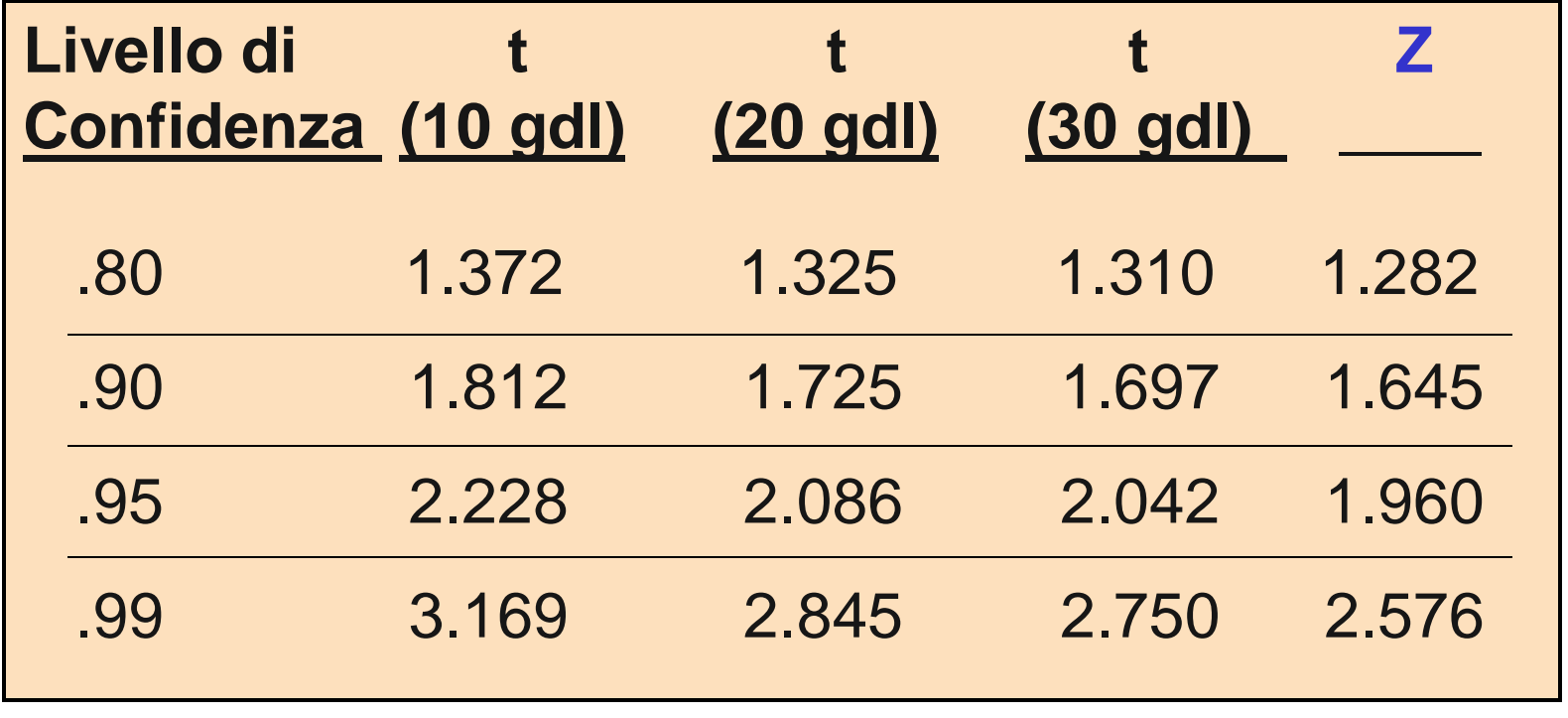

Notare:  $t \rightarrow Z$  quando *n* cresce

#### Esempio

Un campione casuale di  $n = 25$  ha  $\bar{x} = 50$  e s = 8. Determinare un intervallo di confidenza al 95% per μ

**g.d.l.** = 
$$
n - 1 = 24
$$
, allora  $t_{n-1, \alpha/2} = t_{24, .025} = 2.064$ 

L'intervallo di confidenza è

$$
\overline{x} - t_{n-1, \alpha/2} \frac{s}{\sqrt{n}} < \mu < \overline{x} + t_{n-1, \alpha/2} \frac{s}{\sqrt{n}}
$$
\n
$$
50 - (2.064) \frac{8}{\sqrt{25}} < \mu < 50 + (2.064) \frac{8}{\sqrt{25}}
$$
\n
$$
\frac{46.698 < \mu < 53.302}{\sqrt{25}}
$$

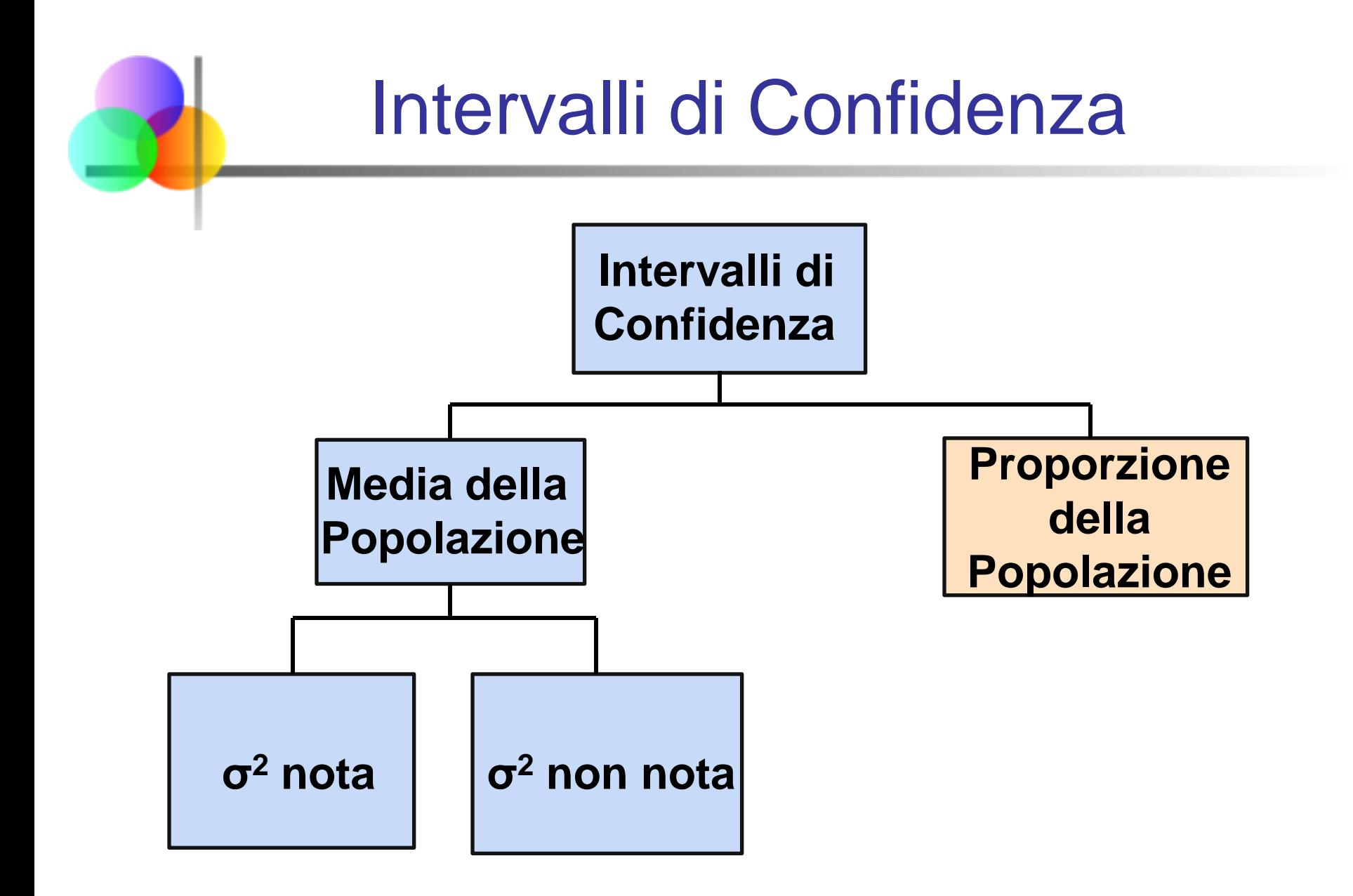

# Intervallo di Confidenza per la Proporzione della Popolazione, p

 Una stima per intervallo per la proporzione della popolazione (p) può essere calcolata aggiungendo un fattore che tiene conto dell'incertezza della proporzione campionaria  $\hat{P}$ )

# Intervallo di Confidenza per Proporzione della Popolazione, p

*(continuazione)*

 Ricordiamo che, se il campione è grande, la distribuzione della proporzione campionaria è approssimativamente normale, con deviazione standard

$$
\sigma_{\hat{P}} = \sqrt{\frac{p(1-p)}{n}}
$$

 La deviazione standard verrà stimata con i dati campionari:

$$
\sqrt{\frac{\hat{p}(1-\hat{p})}{n}}
$$

# Limiti dell'Intervallo di Confidenza

 I limiti superiore ed inferiore dell'intervallo di confidenza per la proporzione della popolazione sono calcolati usando la seguente formula:

$$
\hat{p} - z_{\alpha/2} \sqrt{\frac{\hat{p}(1-\hat{p})}{n}} < p < \hat{p} + z_{\alpha/2} \sqrt{\frac{\hat{p}(1-\hat{p})}{n}}
$$

dove

- $\bullet$  z<sub>a/2</sub> è il valore della distribuzione normale corrispondente al livello di confidenza desiderato
- $\hat{p}$  è la proporzione campionaria
- *n* è la dimensione del campione

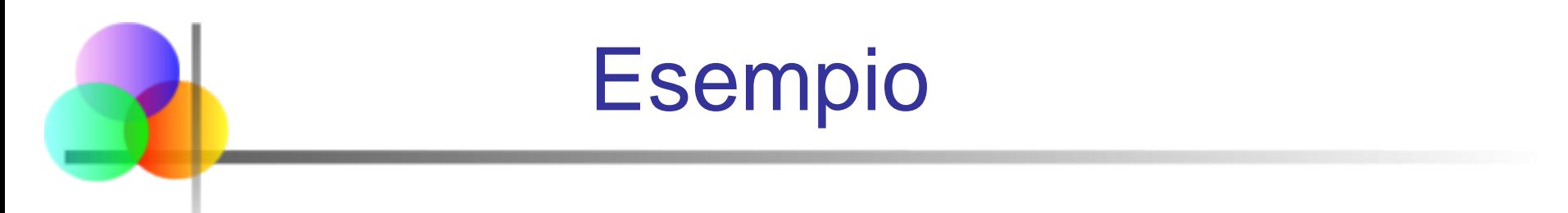

- **In un campione casuale di 100 individui** verifichiamo che 25 sono mancini.
- Determinare un intervallo di confidenza al 95% per la vera proporzione di mancini

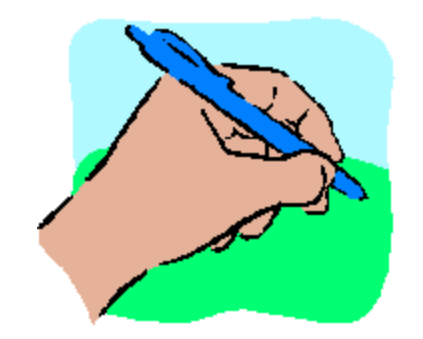

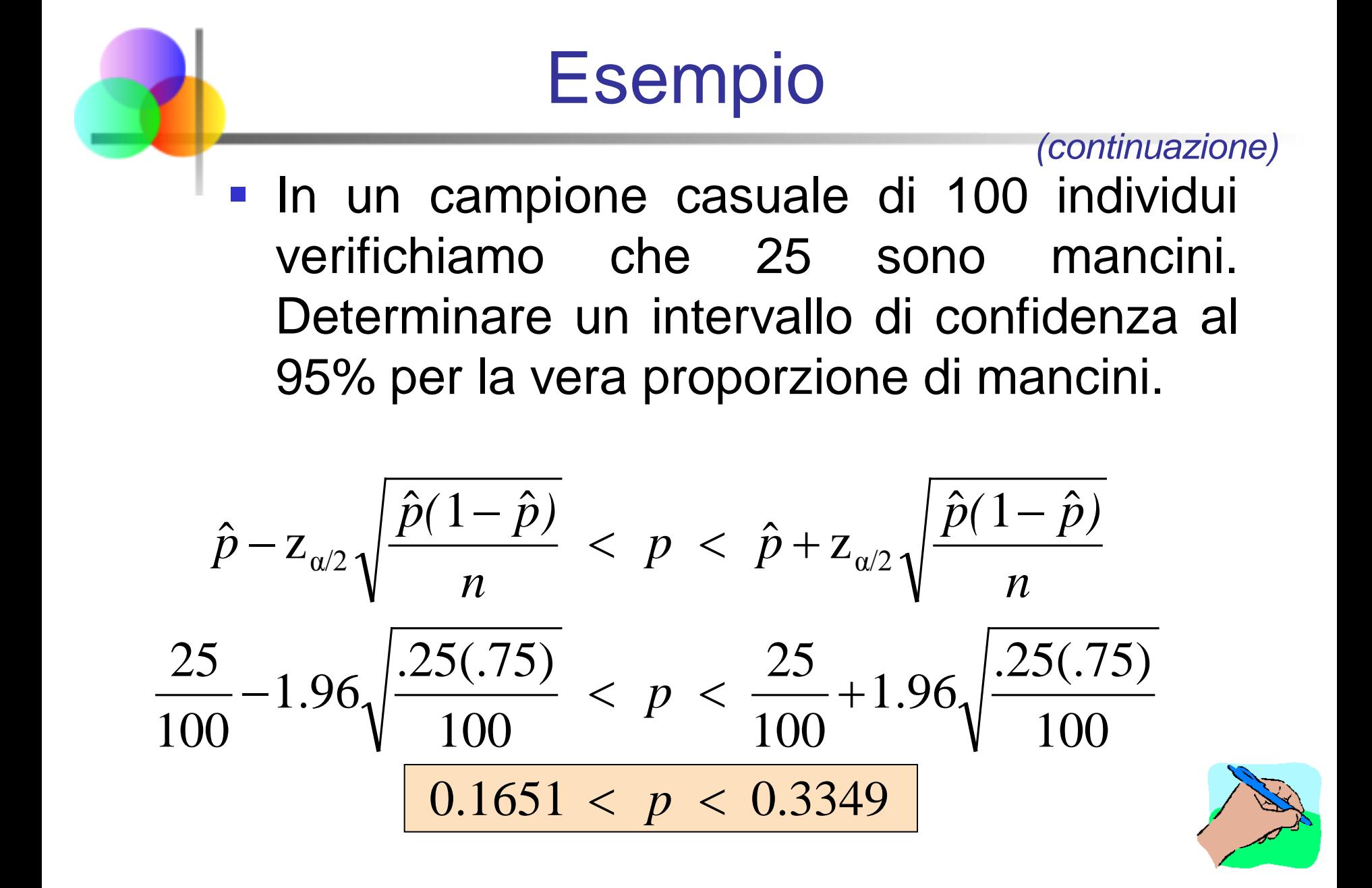

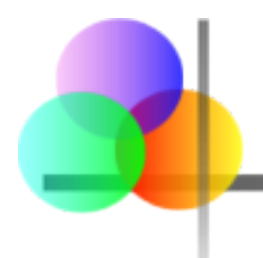

Interpretazione

 Siamo confidenti al 95% che la vera percentuale di mancini nella popolazione sia compresa tra

16.51% e 33.49%

 Sebbene l'intervallo da 0.1651 a 0.3349 possa contenere o non contenere la vera proporzione, 95% degli intervalli costruiti con questo metodo, con campioni di dimensione 100, conterranno il vero valore della proporzione di mancini.

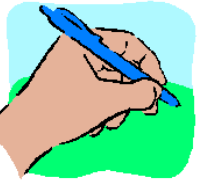

### Intervalli di Confidenza con PHStat

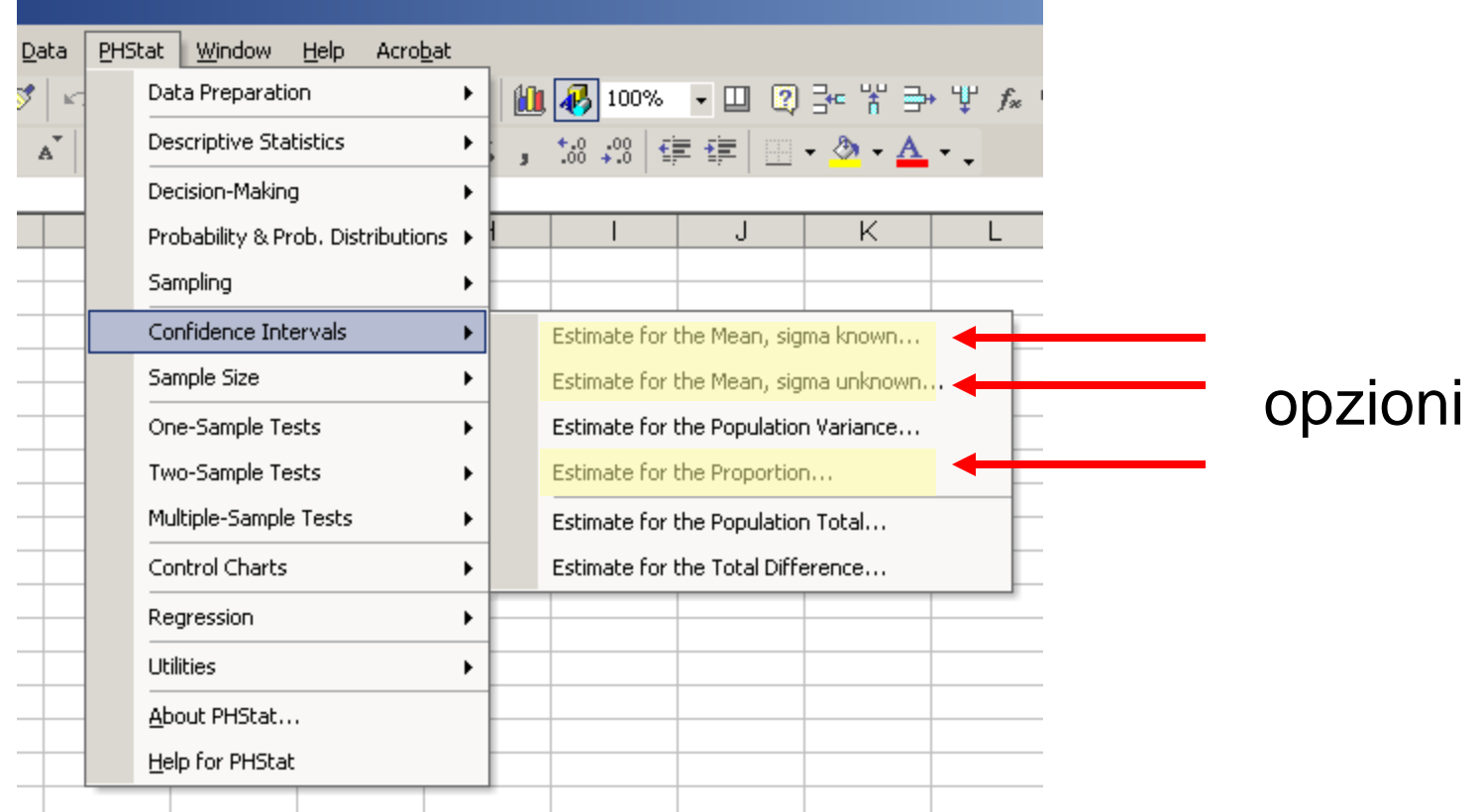

#### Uso di PHStat (per μ, σ non noti)

Un campione casuale di  $n = 25$  ha  $\overline{x} = 50$  e s = 8. Formare un intervallo di confidenza al 95% per μ

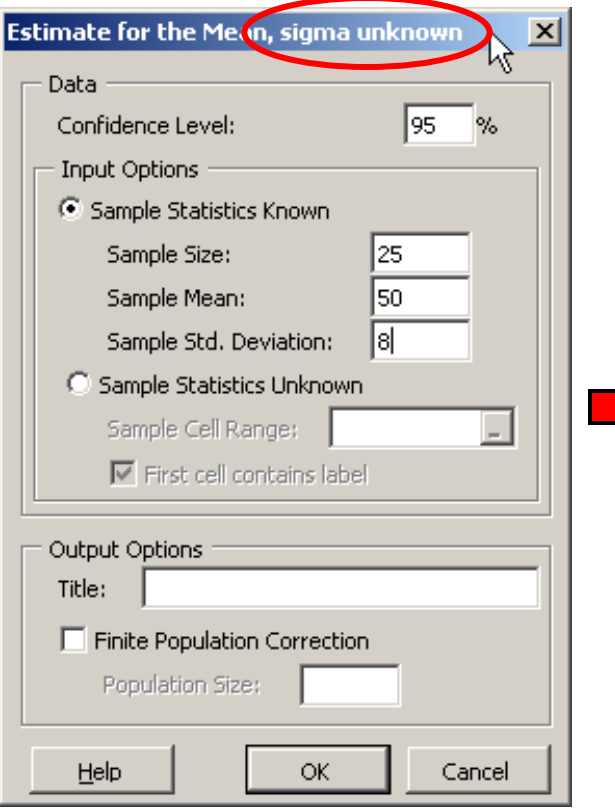

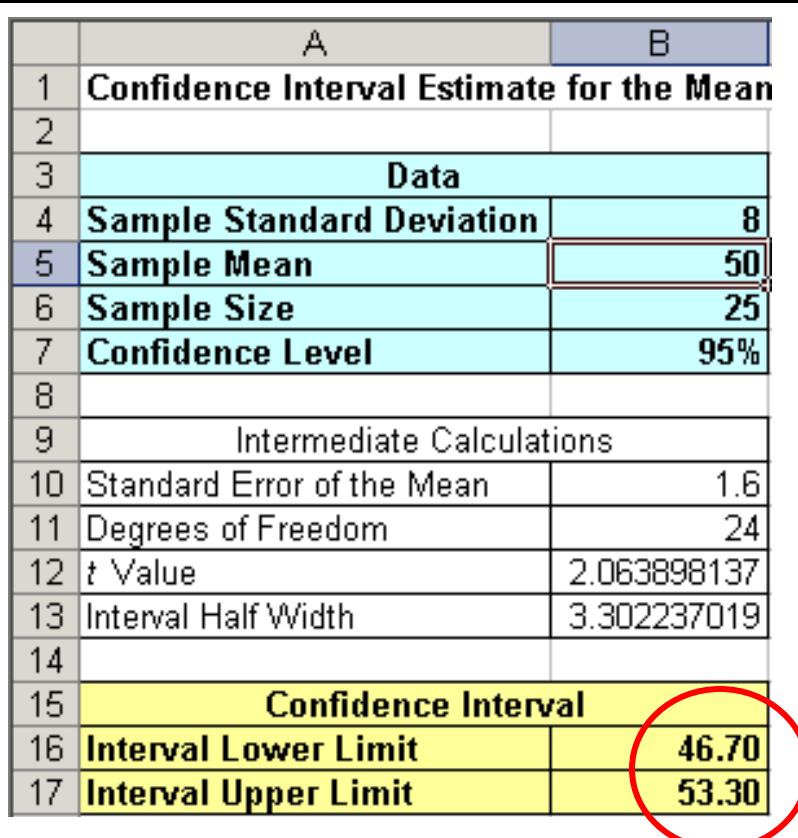

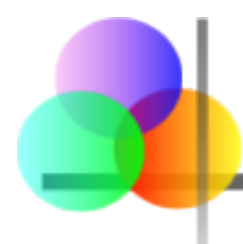

# Riepilogo del Capitolo

- Introdotto il concetto di intervallo di confidenza
- **Discusso le stime puntuali**
- Sviluppato il concetto di intervallo di confidenza
- Determinato l'intervallo di confidenza per la media ( $σ<sup>2</sup>$  nota)
- **Introdotta la distribuzione t di Student**
- Determinato l'intervallo di confidenza per la media ( $σ²$  non nota)
- Determinato l'intervallo di confidenza per la proporzione